## ADS Authoritative Data Source

Authoritative Data Source, more commonly referred to as ADS, in an important part of data exchange. Without it, applications would overwrite each other's data.

WildCAD has the authority for most data elements by default, but, during the lifecycle of an incident it is possible to pass the authroirty over to the 209 and WFDSS for updates.

- 1. If it is determined the 209 or WFDSS should have the ADS for a time, click the box next to 'Give ADS to Sit/209'
- 2. 'This Center has primary responsibility' should remain checked

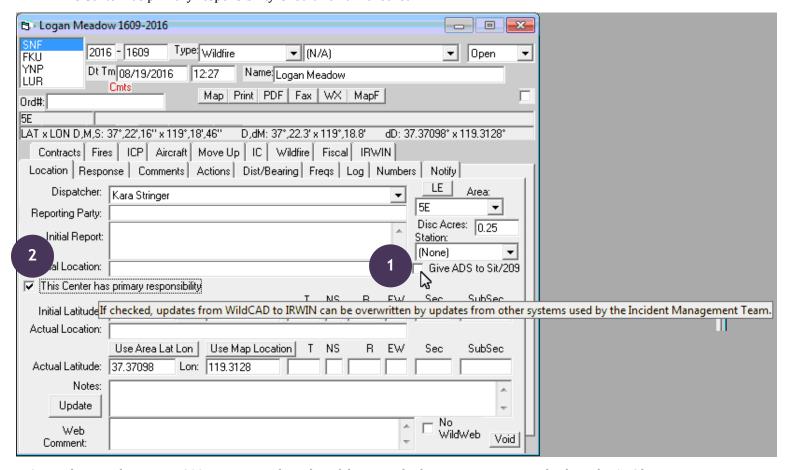

- 3. Make sure the current 209 is not in Draft mode if there is a draft, approve it prior to checking the ADS box
- 4. When it is determined the ADS should be returned to WildCAD, uncheck the 'Give the ADS to Sit/209' box

## The following list outlines the elements that change when the ADS is switched:

Daily Acres\*
Total Incident Personnel
Fire Management Complexity
Incident Commander Name\*
Fatalities
Injuries
Residences Destroyed
Residences Threatened

Other Structures Destroyed Other Structures Threatened Estimated Costs to Date Estimated Containment Date Percent Contained Point of Origin Latitude\* Point of Origin Longitude\* When the ADS is switched, WildCAD will read these \* elements from 209, in addition to the following elements from WFDSS:

Containment Date Time Control Date Time Fire Out Date Time